# **Authentic 2 - Bug #52062**

# **Changement d'adresse mail avec une adresse déjà utilisée**

15 mars 2021 17:20 - Emmanuel Cazenave

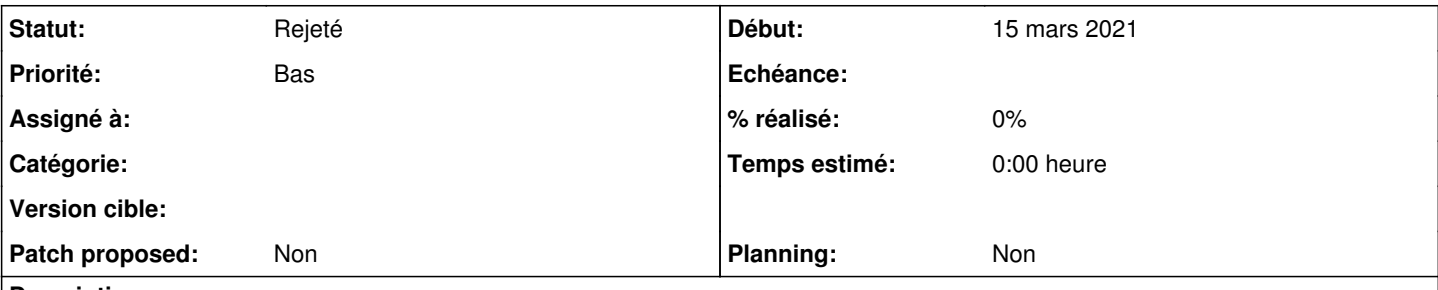

### **Description**

Je veux changer le mail de mon compte, mon adresse actuelle est XX je fais ça via

[https://connexion-universite-lorraine.test.entrouvert.org/accounts/change-email/,](https://connexion-universite-lorraine.test.entrouvert.org/accounts/change-email/) j'y rentre un mail déjà utilisée par un autre compte YY.

Je reçois bien le mail de validation du changement d'adresse, je clique sur "Valider le changement", j'arrive sur une page qui me dit que cette adresse est déjà utilisée (ça d'accord), mais qui me dit "Votre adresse actuelle est YY".

On est d'accord que tout ça ne passe ainsi que parce que que je suis même le détenteur de l'adresse YY et que j'ai un autre compte avec cette adresse, donc je met en priorité basse.

## **Historique**

#### **#1 - 15 mars 2021 17:22 - Emmanuel Cazenave**

*- Statut changé de Nouveau à Rejeté*

Mais non pas du tout, mic mac avec une deux session en parallèles.

## **Fichiers**

Screenshot\_2021-03-15 [Test] Université de Lorraine - Connexion.png 92,3 ko 15 mars 2021 Emmanuel Cazenave